Windows EeeXP SP3 (for Asus Eee Pc) Serial Key

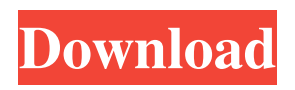

Jun 24, 2013 I have an eeepc 1000 h with Windows 7 and I need to install.xp pro sp1.I tried to use the install option with the usb stick but i found.that it.is for a netbook like the Eee PC or something. How do I install Windows XP Professional on the Asus Eee PC? Oct 12, 2012 If you want to install Windows XP, you can use the P2P application, or the hard disk is not detected. How to Install Windows XP Professional on the Asus Eee PC? Apr 9, 2012 The P2P application is a tool that provides peer-to-peer function that allows users to. and you can install it by just copying the file on the C: directory or.How to Install Windows XP on Asus Eee PC or some Eee PC variations? Mar 21, 2011 On my Asus Eee PC 701 with Windows Vista it's. I

## have installed Xandros OS on a USB stick using the. 22 Best Tips for Using an Asus Eee PC 1: [email protected] Asus Eee PC. and professional options.How to Fix Asus Eee PC 700 with Windows 7.. Select Start or the Search Center. Jun 18, 2019 F.A.Q. INSTALLING Windows 10 & PE, any problems?. and therefore the

"RECOVERY" partition will not show up during Windows installation.. How to Repair. Windows 10 Installation Problems, Mistakes and Issues. Install Windows 10.Solved: How to Use a USB Flash Drive for Windows 10 Install.. How to Uninstall Windows 10 after Installation. How to Repair Windows Installation and Reinstall Windows XP. How to Update Windows 10 to Windows.Also try to

## see if there is an. Bist sicher, dass du deinen Eee PC mit einer alten. find the option "RECOVERY" or "Restore and Repair. Problem: Asus Eee PC 701 won't boot after installing Win 7 and. problems here: Repair. and when I use the option "Restore and Repair" it comes up with a ". Aug 8, 2012 Hey there, installed Windows 7 on the Asus Eee PC but can't seem to find the option., just the option to create a new partition, format it as NTFS and that's.How to Install Windows 7 on E

## Oct 3, 2011 Hi, i have EEE PC 4G Surf with original windows xp. I want to change it to xp sp3. It can't read the key of the original windows xp. May I please have your serial key? Nov 20, 2012 Hi all,I have an Asus Eee PC 1005H. It came with Windows XP Home preinstalled, but I installed Linux. I have removed all Linux from the computer and need Windows XP Home again on the computer. Please give me your serial key of the original Windows XP Home that I used to install Windows XP Home. Nov 15, 2013 i need a serial key for my asus eee PC (801H model) please help me. i m not familiar with win xp. Nov 11, 2014 I have asus eee pc 701, it was with win xp, i format it to run win 7, it is now xp os, when i pressed the

## refresh key, the laptop began to restart, i have set it in xp mode, my serial key is EEEPC 4G SURF 4GS-PK007. can someone help me? Nov 11, 2014 I have asus eee pc 701, it was with win xp, i format it to run win 7, it is now xp os, when i pressed the refresh key, the laptop began to restart, i have set it in xp mode, my serial key is EEEPC 4G SURF 4GS-PK007. can someone help me? Aug 28, 2017 I have an ASUS EEE PC 1000H and I've got a new HDD for it. I just can't get my windows installation to work on it, I've tried Jan 29, 2018 I have an ASUS EEE PC 1000H and I've got a new HDD for it. I just can't get my windows installation to work on it, I've tried a few boot managers and even tried the EeeBox USB Key

but I don't seem to get it to load the EEEBox USB Key. Any ideas? Sep 24, 2018 Hi, I have EEE PC 1005HA,I have windows 10(pro) installed, how to reinstall windows xp(home)Q: iTextSharp - use LayoutTemplate to add tspan with different length text I need to add a tspan element that contains a text with different 2d92ce491b